## WebClassにログインできない学生さんへ

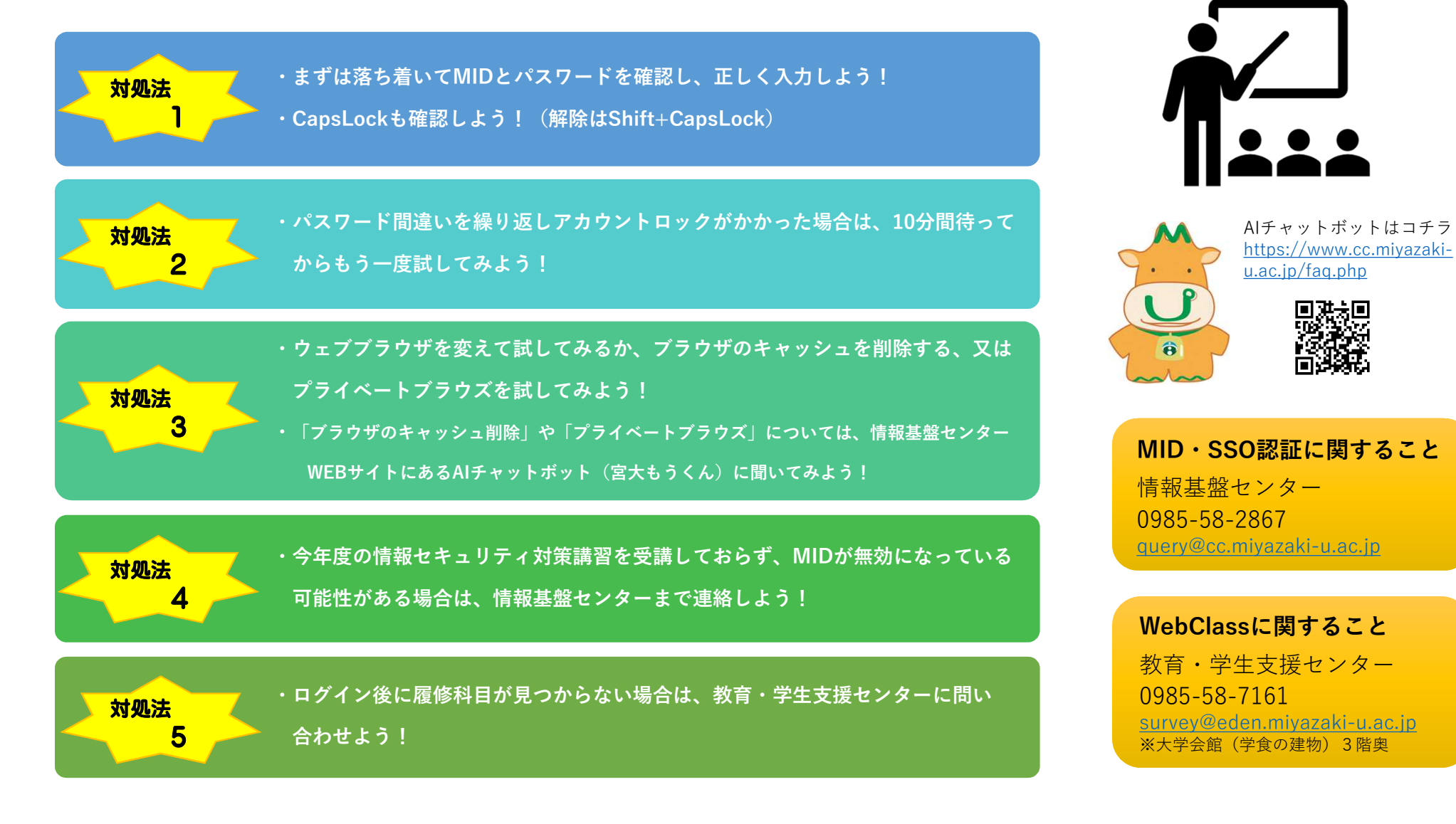